## **Mark Attendance for a Session**

This reference guide describes how to mark attendance for a session of professional development you are responsible for. Please note that the system will automatically generate email notifications, 7, 14 and 21 days after the end date of the event if you have forgotten to complete this very important task. After 28 days this will be escalated to your supervisor via an email notification.

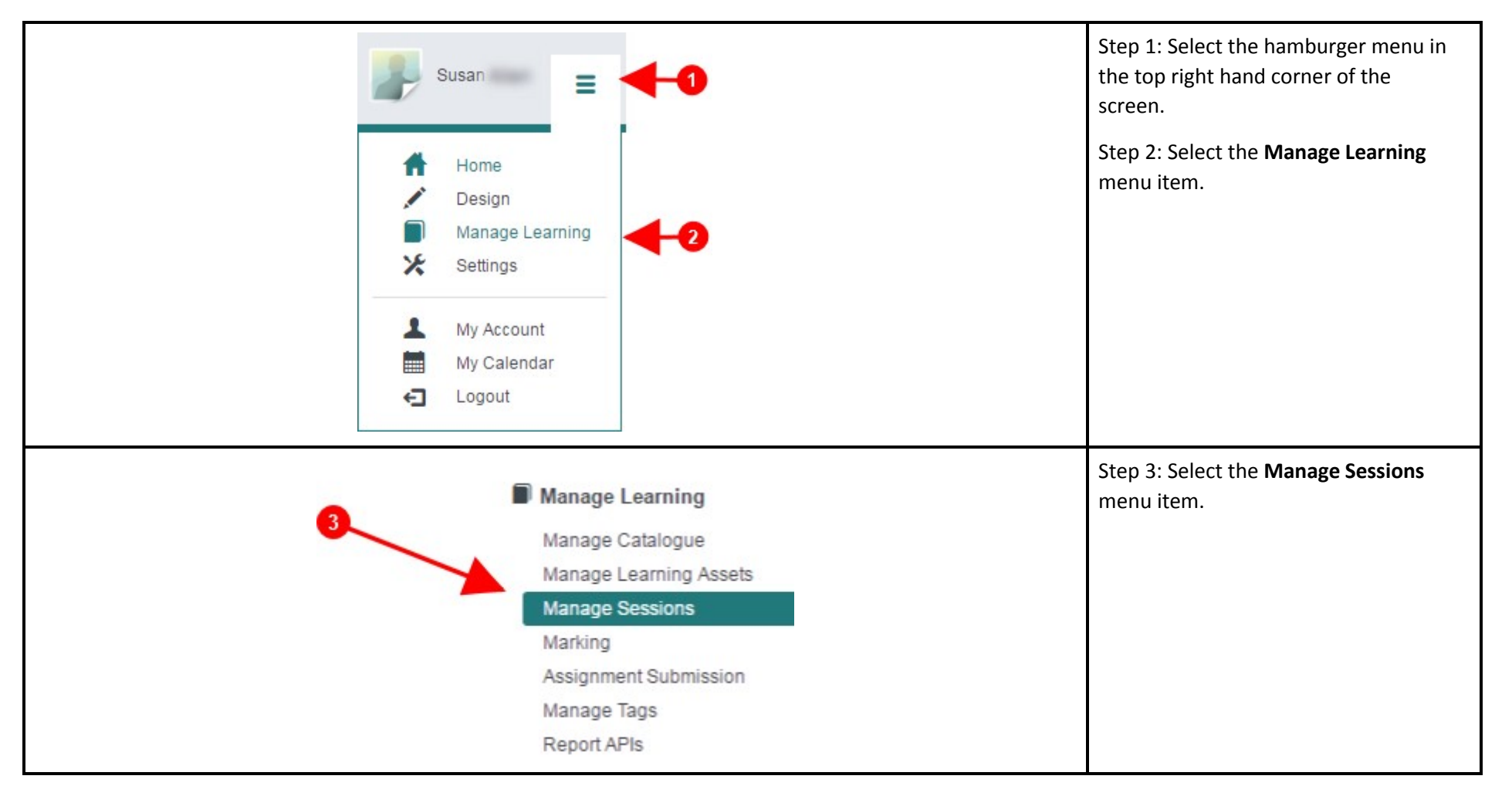

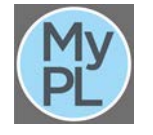

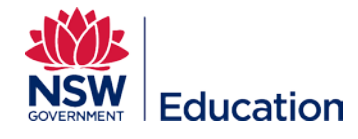

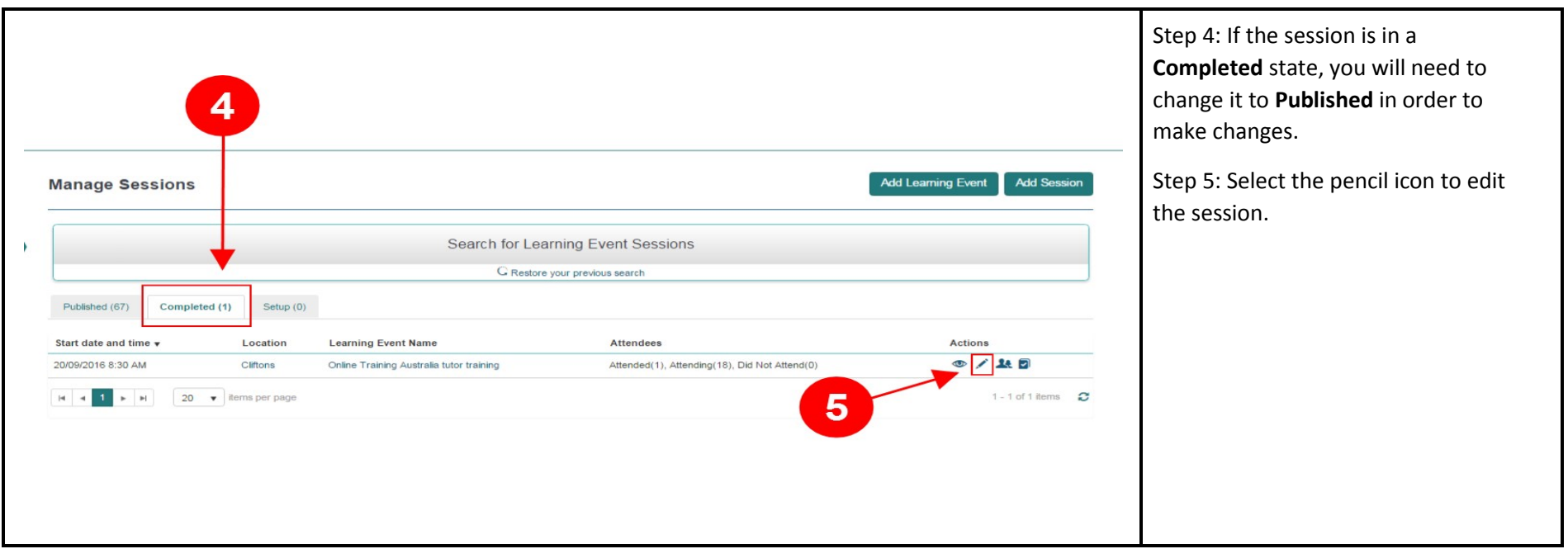

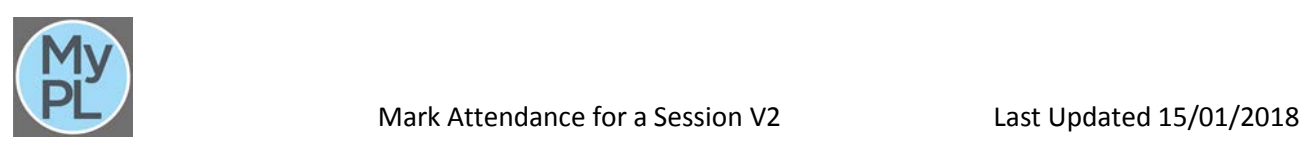

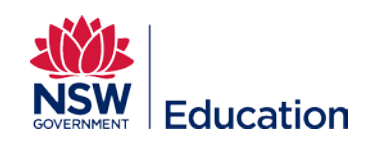

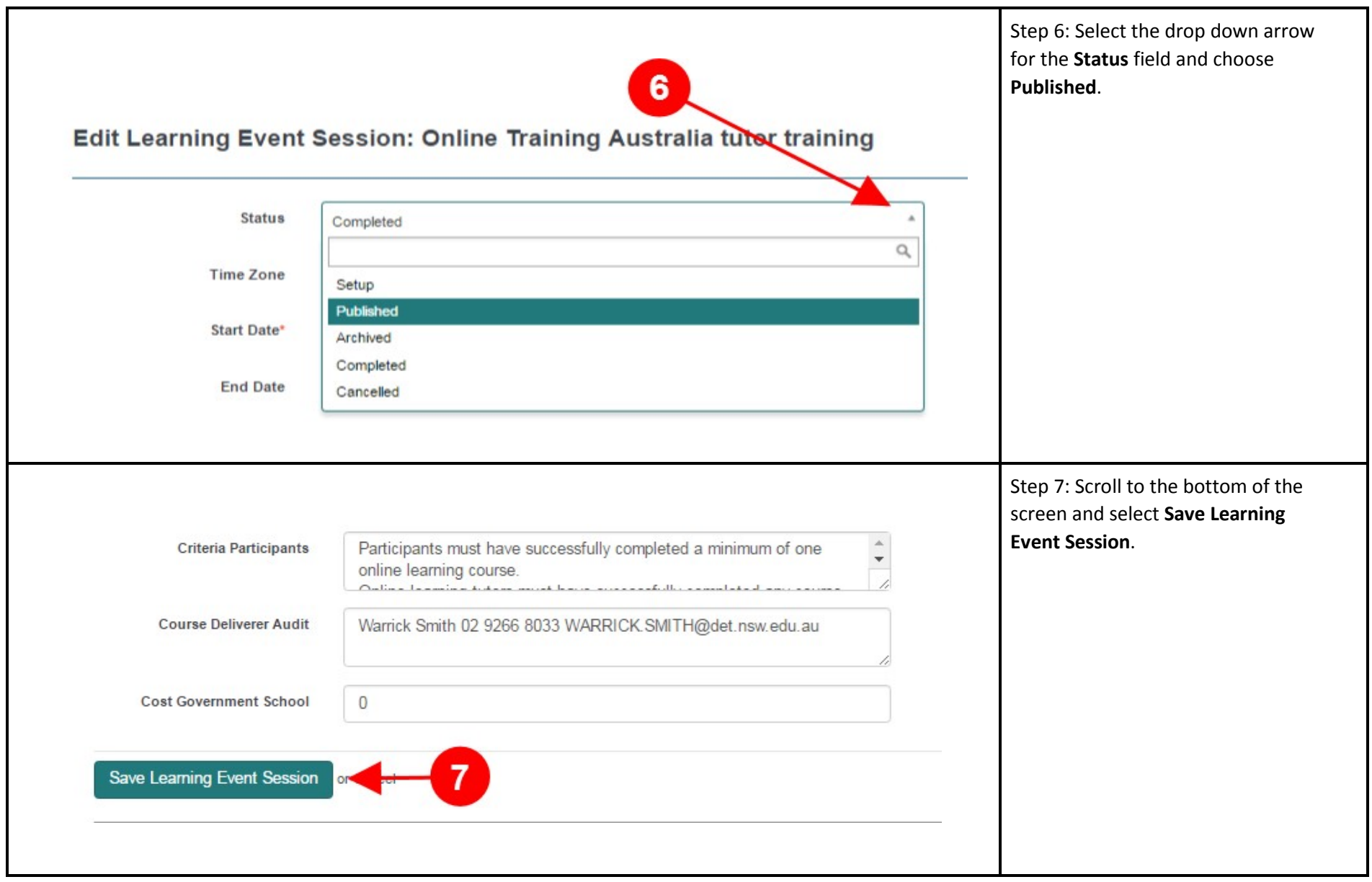

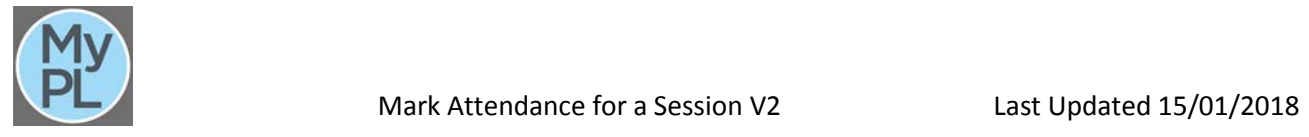

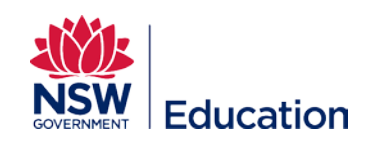

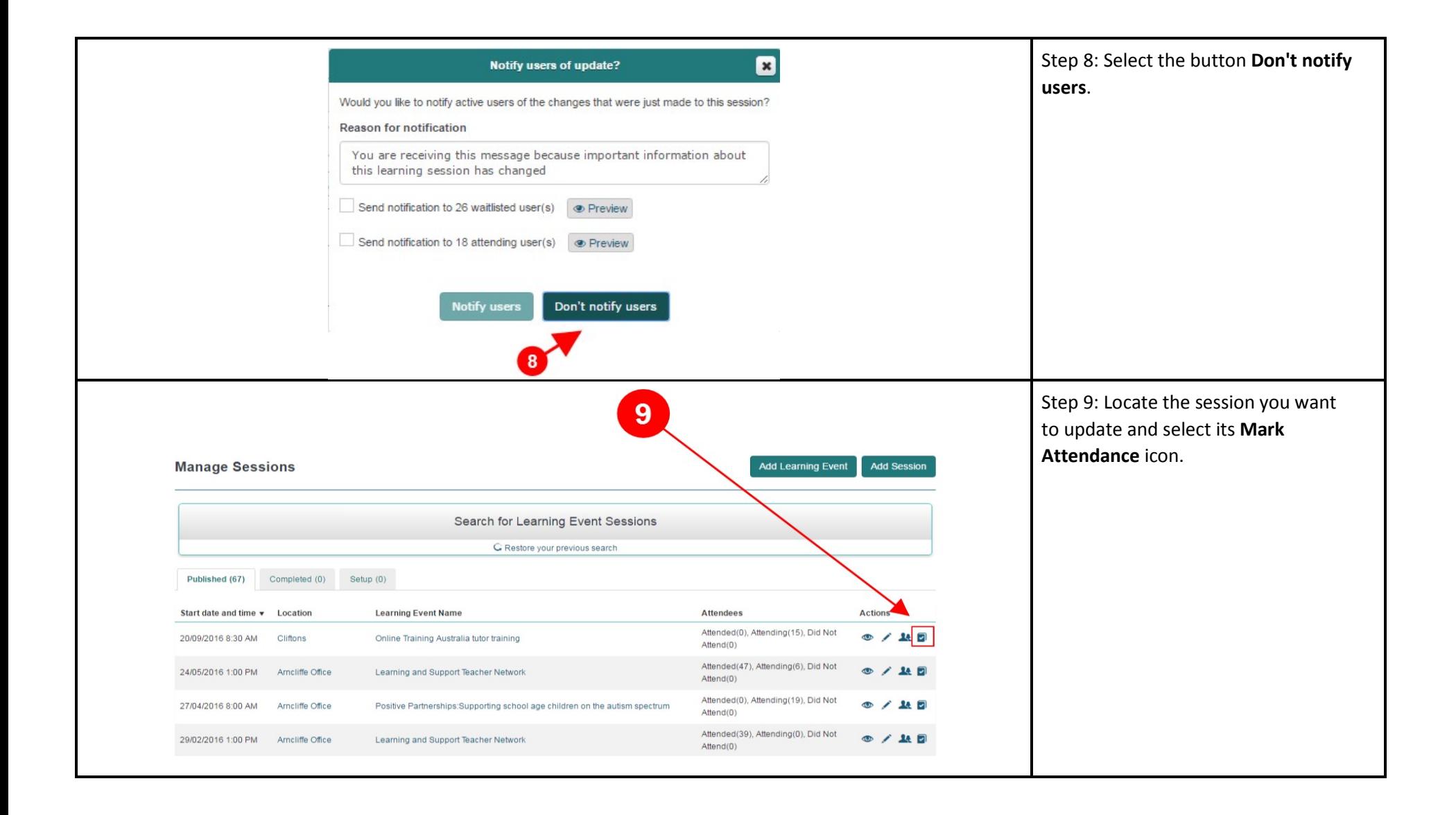

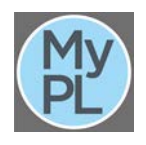

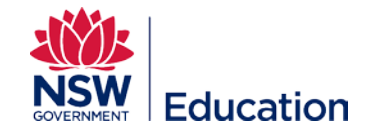

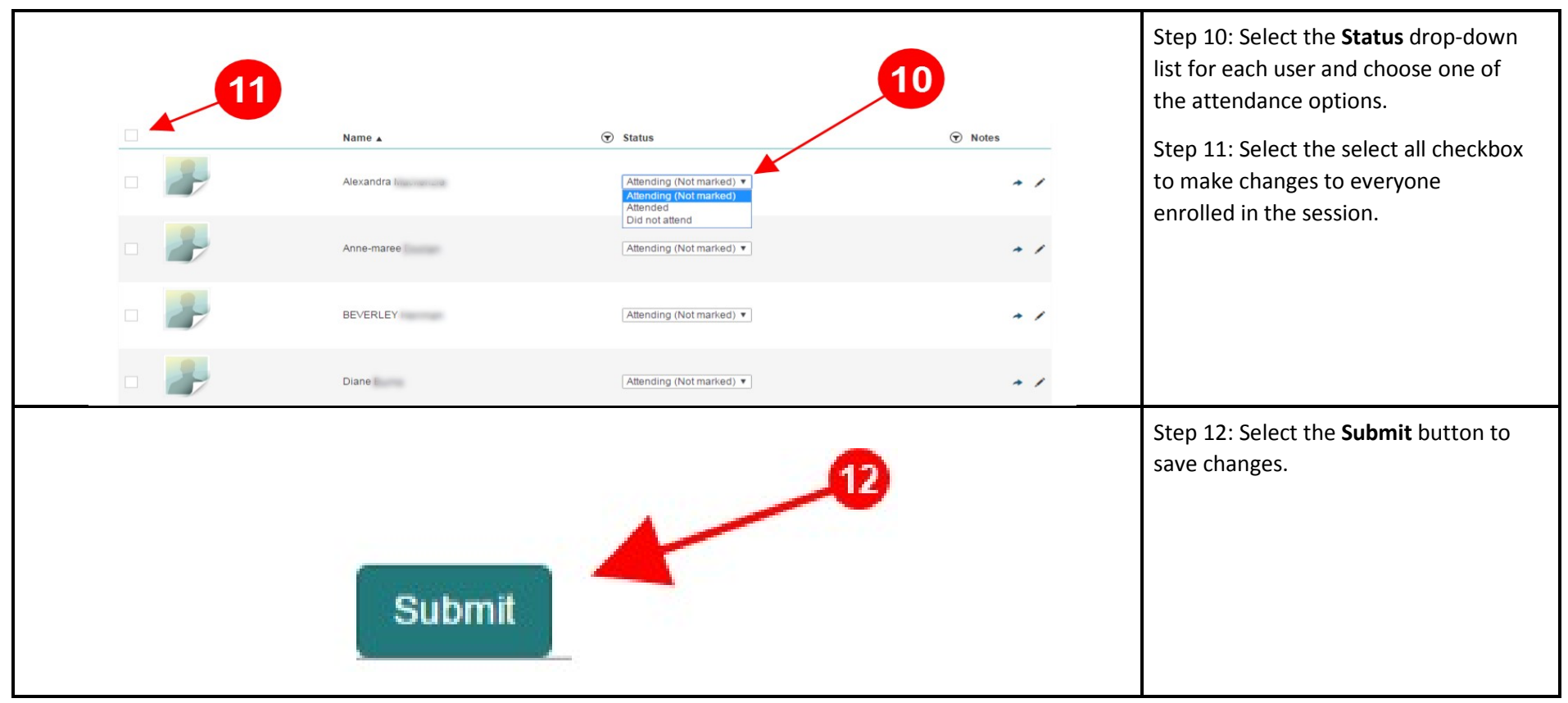

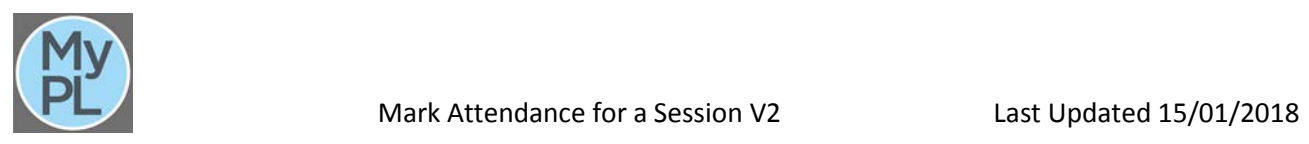

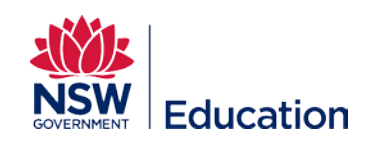

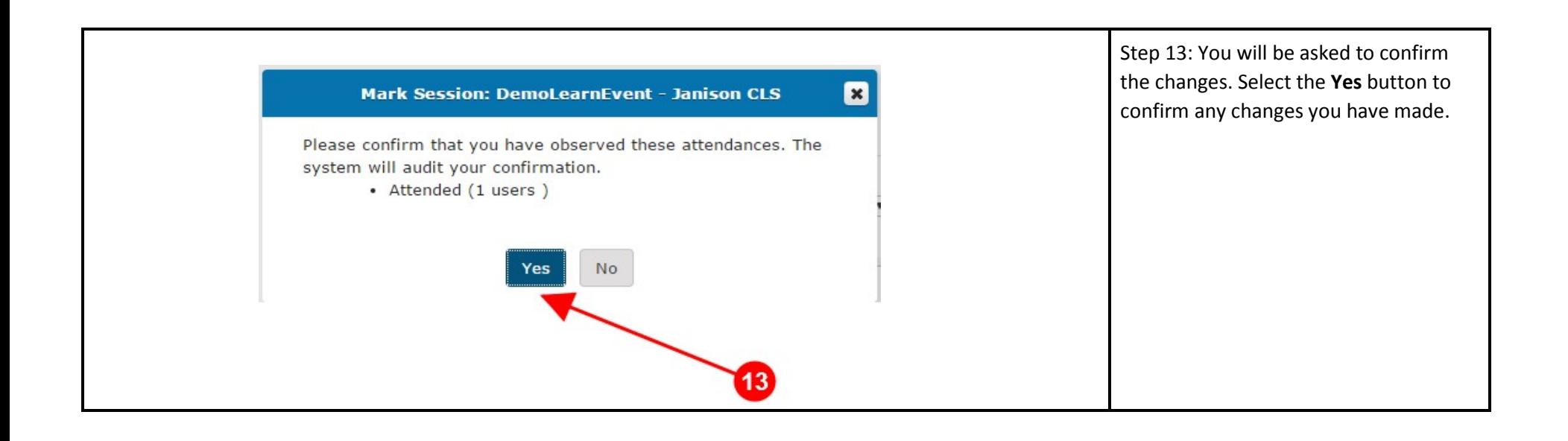

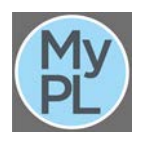

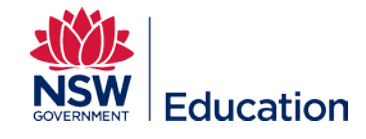